# **Oracle® Enterprise Manager Ops Center**

Update Oracle Solaris 11 OS Workflow

12*c* Release 2 (12.2.0.0.0)

### **E37392-01**

January 2014

This workflow provides an end-to-end example for how to use Oracle Enterprise Manager Ops Center.

## **Introduction**

Workflows are divided into two categories: Deploy and Operate. Each workflow is a compilation of several examples.

This workflow is an example of how to use Oracle Enterprise Manager Ops Center to update Oracle Solaris 11 operating systems. You can update the patches and packages of the operating system to the latest recommended updates, security and bug fixes.

The update process is different for Oracle Solaris 11 from the earlier version of the OS. The packages that are used to update the OS are part of the Image Packaging System (IPS) with the ZFS file system. You can create a copy of the Oracle Solaris 11 Master Repository or other repositories on the Oracle Enterprise Manager Ops Center and update the packages of Oracle Solaris 11 OS.

Oracle Enterprise Manager Ops Center provides the Update Oracle Solaris 11 deployment plan that provides a framework of steps and actions that you can perform to update your Oracle Solaris 11 operating systems.

While updating, you can select to update the inactive Alternate Boot Environment (ABE). This way you can update and patch the ABE and check for stability of the system before switching the boot environments.

## **Required Permissions and Roles**

The following permissions and roles are required to update the Oracle Solaris 10 operating system:

Update Admin

Discover and manage the assets.

Plan/Profile Admin

Create and manage the profiles and plans.

Update Simulation Admin and Update Permission

Create OS update job to deploy or update software.

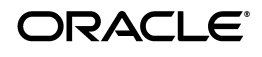

## **Workflow**

[Figure 1](#page-1-0) captures the prerequisites and the tasks to be executed to update Oracle Solaris 11 OS. You must have the prerequisites tasks that must be ready for updating the operating system as outlined in the workflow.

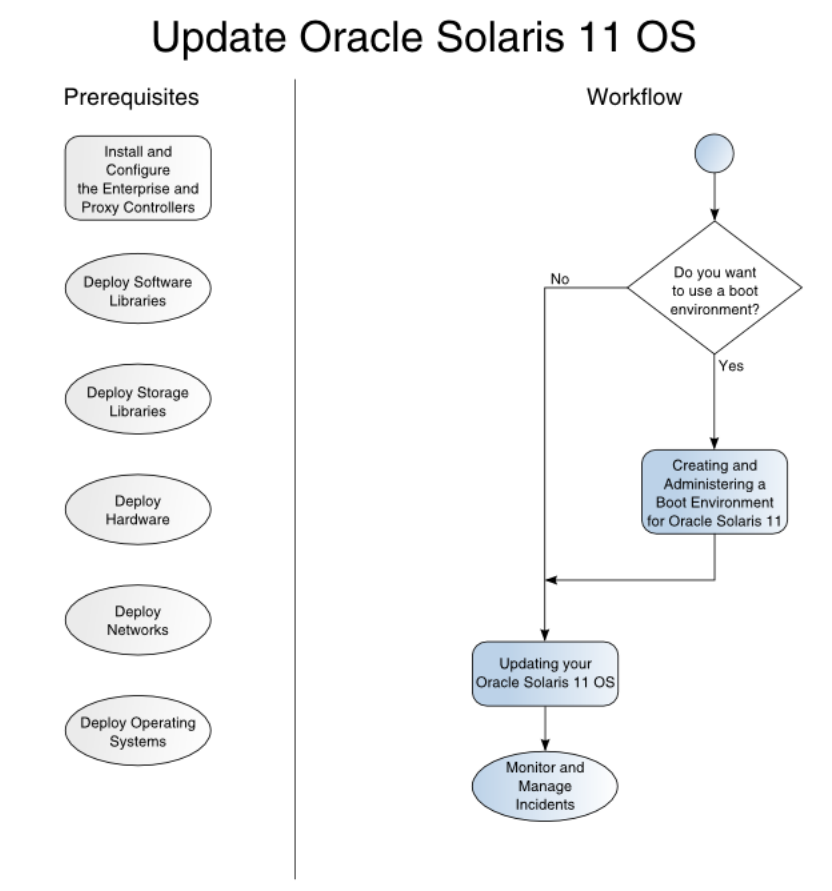

### <span id="page-1-0"></span>*Figure 1 Update Oracle Solaris 11 OS Workflow*

## **What's Next?**

You can follow to monitor and manage the operating system for resource usage and performance. For more information about Oracle Enterprise Manager Ops Center, refer to *Oracle Enterprise Manager Ops Center Feature Reference Guide*.

# **Related Resources and Articles**

The Oracle Enterprise Manager Ops Center 12c documentation is located at [http://docs.oracle.com/cd/E40871\\_01/index.htm](http://docs.oracle.com/cd/E40871_01/index.htm).

See the following guides for more information:

- *Oracle Enterprise Manager Ops Center Feature Reference Guide*
- *Oracle Enterprise Manager Ops Center Administration Guide*
- *Oracle Enterprise Manager Ops Center Feature Reference Appendix Guide*
- **Oracle Enterprise Manager Ops Center Command Line Interface Guide**

See the Operate How To library at [http://docs.oracle.com/cd/E40871\\_](http://docs.oracle.com/cd/E40871_01/nav/operatehowto.htm) [01/nav/operatehowto.htm](http://docs.oracle.com/cd/E40871_01/nav/operatehowto.htm) for more operate HowTos and workflows.

See the Deploy How To library at [http://docs.oracle.com/cd/E40871\\_](http://docs.oracle.com/cd/E40871_01/nav/deployhowto.htm) [01/nav/deployhowto.htm](http://docs.oracle.com/cd/E40871_01/nav/deployhowto.htm) for more deploy How Tos and workflows.

### **Documentation Accessibility**

For information about Oracle's commitment to accessibility, visit the Oracle Accessibility Program website at http://www.oracle.com/pls/topic/lookup?ctx=acc&id=docacc.

#### **Access to Oracle Support**

Oracle customers have access to electronic support through My Oracle Support. For information, visit http://www.oracle.com/pls/topic/lookup?ctx=acc&id=info or visit http://www.oracle.com/pls/topic/lookup?ctx=acc&id=trs if you are hearing impaired.

Oracle Enterprise Manager Ops Center Update Oracle Solaris 11 OS Workflow, 12*c* Release 2 (12.2.0.0.0) E37392-01

Copyright © 2007, 2014, Oracle and/or its affiliates. All rights reserved.

This software and related documentation are provided under a license agreement containing restrictions on use and disclosure and are protected by intellectual property laws. Except as expressly permitted in your license agreement or allowed by law, you may not use, copy, reproduce, translate, broadcast, modify, license, transmit, distribute, exhibit, perform, publish, or display any part, in any form, or by any means. Reverse engineering, disassembly, or decompilation of this software, unless required by law for interoperability, is prohibited.

The information contained herein is subject to change without notice and is not warranted to be error-free. If you find any errors, please report them to us in writing.

If this is software or related documentation that is delivered to the U.S. Government or anyone licensing it on behalf of the U.S. Government, the following notice is applicable:

U.S. GOVERNMENT END USERS: Oracle programs, including any operating system, integrated software, any programs installed on the hardware,<br>and/or documentation, delivered to U.S. Government end users are "commercial computer Regulation and agency-specific supplemental regulations. As such, use, duplication, disclosure, modification, and adaptation of the programs, including any operating system, integrated software, any programs installed on the hardware, and/or documentation, shall be subject to license<br>terms and license restrictions applicable to the programs. No other rights are

This software or hardware is developed for general use in a variety of information management applications. It is not developed or intended for use in any inherently dangerous applications, including applications that may create a risk of personal injury. If you use this software or hardware in dangerous applications, then you shall be responsible to take all appropriate fail-safe, backup, redundancy, and other measures to ensure its safe use. Oracle Corporation and its affiliates disclaim any liability for any damages caused by use of this software or hardware in dangerous applications.

Oracle and Java are registered trademarks of Oracle and/or its affiliates. Other names may be trademarks of their respective owners. Intel and Intel Xeon are trademarks or registered trademarks of Intel Corporation. All SPARC trademarks are used under license and are trademarks

or registered trademarks of SPARC International, Inc. AMD, Opteron, the AMD logo, and the AMD Opteron logo are trademarks or registered trademarks of Advanced Micro Devices. UNIX is a registered trademark of The Open Group.

This software or hardware and documentation may provide access to or information on content, products, and services from third parties. Oracle Corporation and its affiliates are not responsible for and expressly disclaim all warranties of any kind with respect to third-party content, products, and services. Oracle Corporation and its affiliates will not be responsible for any loss, costs, or damages incurred due to your access to or use of third-party content, products, or services.